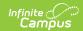

# **E-O-Y Academic Performance Report** (New Hampshire)

Last Modified on 03/11/2024 8:44 am CDT

Tool Search: i4see Extracts

Report Logic | Report Editor Options | Generate the Report | Extract Layout

The End of Year Academic Performance Report is generated by all districts after the close of school in June. It provides academic data for each student enrolled in the district at any point during the prior school year. This report identifies school and district academic success indicators and evaluated program effectiveness.

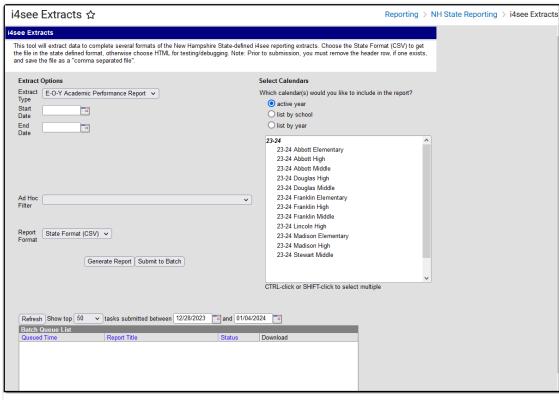

End of Year Academic Performance Report Editor

#### **Report Logic**

Students who have an enrollment record between the entered start and end date will be included in the report, if the enrollments meet the reporting logic.

- If a Start Date is entered on the Extract Editor, an End Date must also be entered. A warning message displays indicating the need for the End Date.
- If an End Date is entered on the Extract Editor, a Start Date must also be entered. A warning message displays indicating the need for the Start Date.
- If a Start Date or End Date is not entered, the extract will generate for the entire school year for the selected calendar(s).

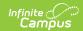

### **Report Editor Options**

| Data<br>Element     | Description                                                                                                    |
|---------------------|----------------------------------------------------------------------------------------------------|
| Extract<br>Type     | Indicates the type of extract selected. The Extract Type should be set to E-O-Y Academic Performance Report.                                                                                                    |
| Start<br>Date       | Beginning date of the student enrollment records. Dates are entered in <i>mmddyy</i> format or can be selected by using the calendar icon.                                                                          |
| End Date            | End date of the student enrollment records. Dates are entered in mmddyy format or can be selected by using the calendar icon.                                                                                       |
| Ad hoc<br>Filter    | Selection of previously made filters that contain specific students to include in the label request.                                                                                                    |
| Report<br>Format    | Determines what format the report is generated - in the State Format (CSV) or HTML. Use the HTML format when reviewing data. Use the State Format when submitting the list to the state.                            |
| Select<br>Calendars | At least one calendar must be selected in order for the extract to generate.<br>Students in the chosen calendars are included in the extract. Calendars can be selected by the active year, the school or the year. |

#### **Generate the Report**

- 1. Select the **EOY Academic Performance Report** options from the **Extract Type** dropdown list
- 2. Enter the **Start Date** and **End Date** of the enrollment records to include.
- 3. Select an **Ad hoc filter** from the dropdown list to reduce the amount of students included in the extract.
- 4. Select the **Report Format**.
- 5. Select the **Calendars** from which to pull students in the report.
- 6. Click the **Generate Extract** button. The report will display in the selected format.

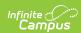

| 1  | А          | В          | С  | D   | E     | F | G |
|----|------------|------------|----|-----|-------|---|---|
| 1  | 1234567890 | 2/5/2000   | 54 | 461 | 22665 | 1 |   |
| 2  | 2345678901 | 9/6/1999   | 54 | 461 | 22665 | 1 |   |
| 3  | 3456789012 | 9/18/2000  | 54 | 461 | 22665 | 1 | 1 |
| 4  | 4567890123 | 10/4/2000  | 54 | 461 | 22665 |   | 1 |
| 5  | 5678901234 | 11/24/2001 | 54 | 461 | 22665 | 1 | 1 |
| 6  | 3456012345 | 9/29/2000  | 54 | 461 | 22665 | 1 |   |
| 7  | 7890123456 | 9/9/2000   | 54 | 461 | 22665 | 1 | 1 |
| 8  | 8901234567 | 4/21/2000  | 54 | 461 | 22665 | 1 |   |
| 9  | 9012345678 | 1/4/2000   | 54 | 461 | 22665 | 1 |   |
| 10 | 1123456789 | 3/3/2002   | 54 | 461 | 22665 | 1 | 1 |
| 11 | 8765432109 | 4/8/2000   | 54 | 461 | 22665 | 1 |   |
| 12 | 6543219870 | 9/21/2000  | 54 | 461 | 22665 | 1 |   |
| 13 | 6543219870 | 1/24/2002  | 54 | 461 | 22665 | 1 | 1 |
| 14 | 9876543210 | 1/6/2003   | 54 | 461 | 22665 | 1 |   |

EOY Academic Performance Report - State Format (CSV)

| SASID      | DateOfBirth | SauNumber | DistNbr | SchoolNbr | Title1Math | Title1RLA Ti |
|------------|-------------|-----------|---------|-----------|------------|--------------|
| 1234567890 | 02/05/2000  | 54        | 461     | 22665     | 1          |              |
| 2345678901 | 09/06/1999  | 54        | 461     | 22665     | 1          |              |
| 3456789012 | 09/18/2000  | 54        | 461     | 22665     | 1          | 1            |
| 4567890123 | 10/04/2000  | 54        | 461     | 22665     |            | 1            |
| 5678901234 | 11/24/2001  | 54        | 461     | 22665     | 1          | 1            |
| 6789012345 | 09/29/2000  | 54        | 461     | 22665     | 1          |              |
| 7890123456 | 09/09/2000  | 54        | 461     | 22665     | 1          | 1            |
| 8901234567 | 04/21/2000  | 54        | 461     | 22665     | 1          |              |
| 9012345678 | 01/04/2000  | 54        | 461     | 22665     | 1          |              |
| 0123456789 | 03/03/2002  | 54        | 461     | 22665     | 1          | 1            |
| 8765432109 | 04/08/2000  | 54        | 461     | 22665     | 1          |              |
| 6543219870 | 09/21/2000  | 54        | 461     | 22665     | 1          |              |
| 9876543210 | 01/24/2002  | 54        | 461     | 22665     | 1          | 1            |

EOY Academic Performance Report - HTML Format

## **Extract Layout**

| Data<br>Element | Description                                   | Location                                                       |
|-----------------|-----------------------------------------------|----------------------------------------------------------------|
| SASID           | State-assigned student identification number. | Census > People > Demographics > Person Identifiers > State ID |
|                 | Numeric, 10 digits                            | Person.stateID                                                 |

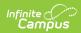

| Data<br>Element    | Description                                                                                 | Location                                                                                                    |
|--------------------|---------------------------------------------------------------------------------------------|----------------------------------------------------------------------------------------------------|
| Date of<br>Birth   | Student's date of birth.  Date field, 10 characters  MM/DD/YYYY                             | Census > People > Demographics > Person Information > Birth Date Identity.birthdate                                                                                                    |
| SAU<br>Number      | School Administrative Unit<br>Number.<br>Numeric, 3 digits                                  | School & District Settings > District > District Information > SAU Number School.SAUnumber                                                                                                    |
| District<br>Number | State-assigned district number.  Numeric, 3 digits                                          | School & District Settings > District > District Information > State District Number  District.number                                                                                                    |
| School<br>Number   | District-assigned School number.  Numeric, 5 digits                                         | School & District Settings > Schools > School Information > State School Number School.number                                                                                                    |
| Title 1<br>Math    | Indicates participation in the Title 1 Math Program.  Numeric, 1 digit                      | Student Information > General > Enrollments > Enrollment Editor > State Reporting Fields > Math  School & District Settings > Schools > School Information > School Detail > Title 1  EnrollmentNH.title1 Math       |
| Title 1 RLA        | Indicates participation in the Title 1 Reading and Language Arts Program.  Numeric, 1 digit | Student Information > General > Enrollments > Enrollment Editor > State Reporting Fields > Reading  School & District Settings > Schools > School Information > School Detail > Title 1  EnrollmentNH.title1 Reading |
| Title 1<br>Science | Indicates participation in the Title 1 Science Program.  Numeric, 1 digit                   | Student Information > General > Enrollments > Enrollment Editor > State Reporting Fields > Science  School & District Settings > Schools > School Information > School Detail > Title 1  EnrollmentNH.title1 Science |

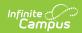

| Data<br>Element              | Description                                                                                       | Location                                                                                                    |
|------------------------------|---------------------------------------------------------------------------------------------------|----------------------------------------------------------------------------------------------------|
| Title 1<br>Social<br>Studies | Indicates participation in the Title 1 Social Studies Program.  Numeric, 1 digit                  | Student Information > General > Enrollments > Enrollment Editor > State Reporting Fields > Social Studies  School & District Settings > Schools > School Information > School Detail > Title 1  EnrollmentNH.title1 SocialStudies           |
| Title 1 VCE                  | Indicates participation in the Title 1 Career and Technical Education Program.  Numeric, 1 digit  | Student Information > General > Enrollments > Enrollment Editor > State Reporting Fields > Job Prep  School & District Settings > Schools > School Information > School Detail > Title 1                                                    |
| Title 1 OI                   | Indicates participation in the Title 1 Other Instructional Program.  Numeric, 1 digit             | Student Information > General > Enrollments > Enrollment Editor > State Reporting Fields > Other Instructional  School & District Settings > Schools > School Information > School Detail > Title 1  EnrollmentNH.title1 OtherInstructional |
| Title 1 HDE                  | Indicates participation in the Title 1 Health, Dental or Eye Care Program.  Numeric, 1 digit      | Student Information > General > Enrollments > Enrollment Editor > State Reporting Fields > Health  School & District Settings > Schools > School Information > School Detail > Title 1  EnrollmentNH.title1 Health                          |
| Title 1 SGA                  | Indicates participation in the Title 1 Supporting Guidance or Advocacy Program.  Numeric, 1 digit | Student Information > General > Enrollments > Enrollment Editor > State Reporting Fields > Counseling  School & District Settings > Schools > School Information > School Detail > Title 1  EnrollmentNH.title1 Counseling                  |

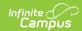

| Data<br>Element | Description                                                               | Location                                                                                                    |
|-----------------|---------------------------------------------------------------------------|----------------------------------------------------------------------------------------------------|
| Title 1 SSP     | Indicates participation in the Title 1 Other Supportive Services Program. | Student Information > General > Enrollments > Enrollment Editor > State Reporting Fields > Other  School & District Settings > Schools > School Information > School Detail > Title 1 |
|                 | Numeric, 1 digit                                                          | EnrollmentNH.title1 Other                                                                                                    |